## **Hilfe des Gymnasiums Karlsbad für Kinder und Jugendliche in Nicaragua e.V.**

Am Schelmenbusch, 76307 Karlsbad

Februar 2020

Liebe Paten, liebe Freundinnen und Freunde unseres Vereins,

das Thema "Nicaragua" ist aus den hiesigen Schlagzeilen längst verschwunden. Doch noch immer ist Daniel Ortega an der Macht. Die Wirtschaftslage verschlechtert sich von Tag zu Tag, im gleichen Maße steigt die Kriminalität: Raubmorde, Überfälle sind an der Tagesordnung. Immer noch sitzen - vor allem junge - Menschen ohne Gerichtsurteil im Gefängnis.

Vielleicht liegt es an dieser bedrängten Lage, dass unser Mädchenheim in *Bluefields* voll besetzt ist: Zur Zeit sind es 15 "ninas" im Alter zwischen 2 und 16 Jahren, die dort schlafen, wohnen und von dort aus zur Schule gehen. Außer einer Schülerin haben alle ihr Klassenziel in der Primaria (Grundschulstufe) erreicht, eine wird ab Februar sogar die weiterführende Secundaria besuchen. Im Regenwalddorf *San Pedro* können mit Hilfe Ihrer Spenden 25 Kinder die Schule besuchen, erhalten Schulmaterial, Schulkleidung und in regelmäßigen Abständen Schuhe, Hygieneartikel, ab und zu auch Lebensmittel. - Die betreuenden Schwestern werden hier und da von einigen Frauen unterstützt, die im Haushalt oder bei den Hausaufgaben helfen.

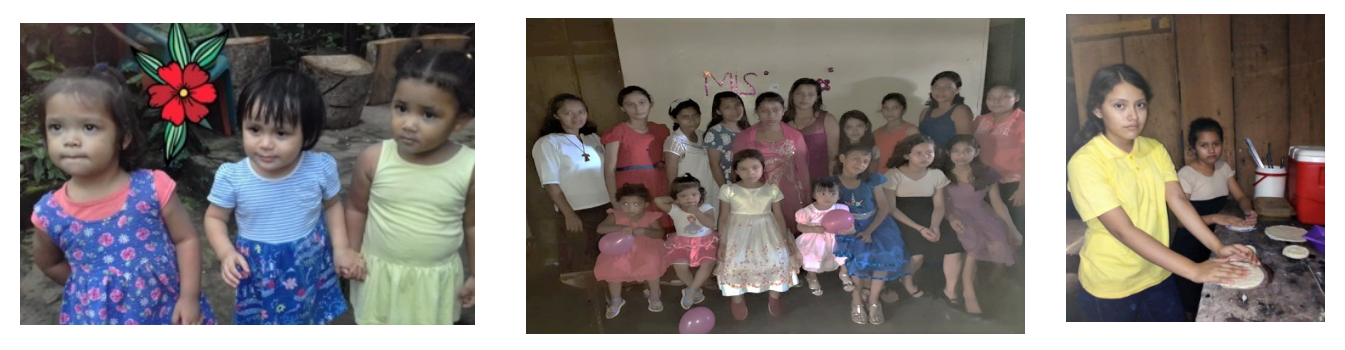

*Bluefields: Die drei Jüngsten / Mädchengruppe / Maryeli und Yaritza backen Tortillas*

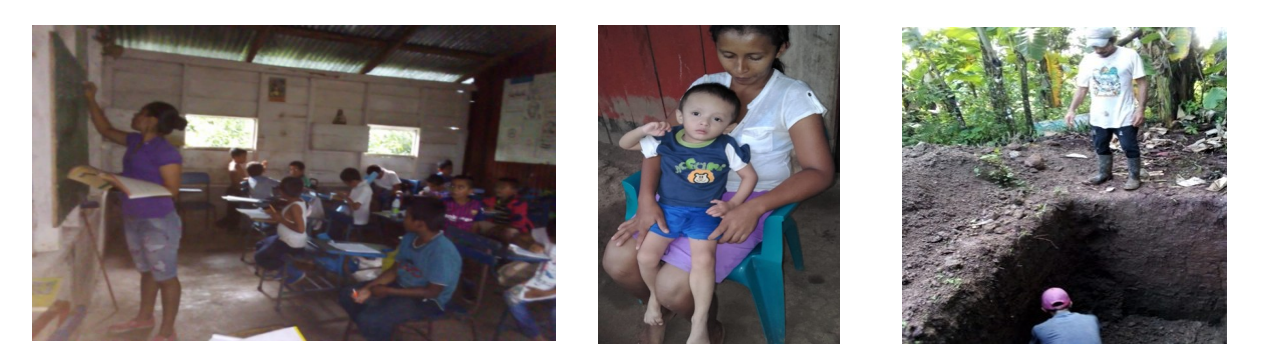

*San Pedro del Norte: Nachhilfeunterricht / Mutter mit Kind / Väter bauen Latrinen auf dem Schulgelände*

Liebe verehrte Spender/innen, Sie können sicher sein: Ihr Geld wird weiterhin dringend gebraucht und sinnvoll eingesetzt. Den Kindern und auch ihren Eltern schenken Sie damit Hoffnung und ein Stück Zukunft – ein Lichtblick in der Trostlosigkeit des Landes! **Wir d a n k e n Ihnen von Herzen dafür!**

Alles Gute für Sie im neuen Jahr!

Monika Nolte (1- Vors.) (Beiliegend: Ihre Spendenbescheinigung)

[Wecken Sie das Interesse Ihrer Leser mit einem passenden Zitat aus dem Dokument, oder verwenden Sie diesen Platz, um eine Kernaussage zu betonen. Um das Textfeld an einer beliebigen Stelle auf der Seite zu platzieren, ziehen Sie es einfach.]